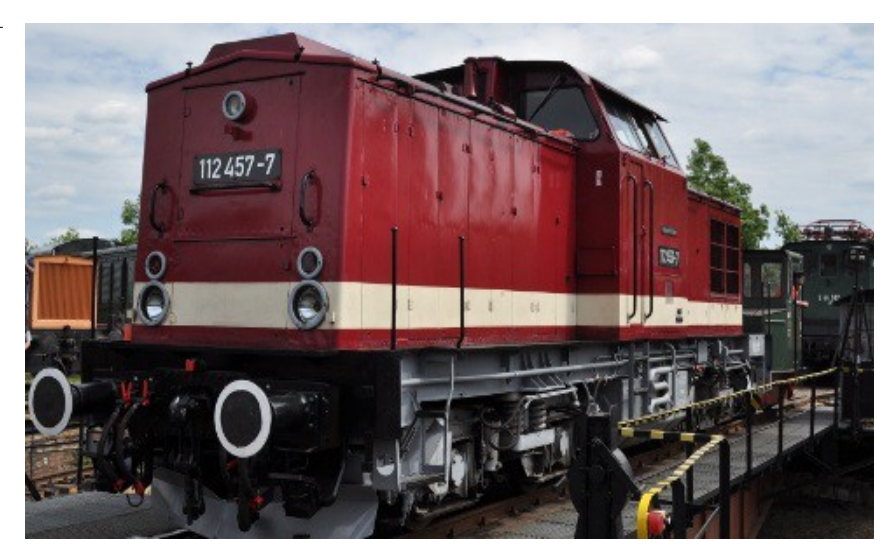

AUSGABE des Beilageblattes 2015.10.15 Sound Projekt für Zimo Decoder

*Regelspurdiesellokomotive Baureihe 112 DR-Version 5 Nachfolger der V100* 

*Autor: Matthias Henning* 

Das Mitte der 1950er Jahre von der Deutschen Reichsbahn (DR) aufgestellte Diesellok Bauprogramm zur Ablösung der Dampflokomotiven enthielt die V15, V60, V180 und V 240. Es fehlte jedoch eine Lok mit etwa 1000PS Leistung für den leichten bis mittleren Personen- und Güterzugdienst sowie den schweren Rangierdienst, die die Dampflokomotiven der Baureihen 38, 55, 57, 78 und 93 hätte ersetzen können. Diese Lücke sollte zunächst durch Import von auf der sowjetischen TGM3 basierenden Maschinen gefüllt werden. Als klar wurde, dass die Sowjetunion nicht im Stande sein würde, die Lokomotiven zu liefern, begann man 1963 mit der Entwicklung einer eigenen 1000-PS Lokomotive.

Das erste Baumuster (blaue Lackierung) von 1964 hatte noch den aus der V180 bekannten 900PS-Motor, das zweite Baumuster von 1965 (rote Lackierung) erhielt bereits den 1000-PS-Motor vom Typ 12 KVD 18/21 A-3 vom VEB Motorenwerk Johannisthal.

Die V 100 ersetzte in den folgenden Jahren fast alle Länderbahnloks im mittleren Leistungsbereich und kam dabei vor allen Zugarten in der gesamten DDR zum Einsatz. Das letzte gebaute Exemplar mit 1000 PS war 1978 die Lok 110 896.

Der Einbau der ZIMO Sound Decoder MX640/658 (H0) und MX690 bis MX699 (Großbahn) mit diesem Projekt kann in alle passenden Modelle erfolgen. Die erforderliche Decoder Software sollte mindestens 34.0 oder höher sein. Die CV,s sind für das Piko HO-Modell abgestimmt und sollten bei anderen Spurweiten bzw. Herstellern entsprechend angepasst werden.. Als Hinweis zur Lok möchte ich Sie noch darauf aufmerksam machen, das dieses Projekt von Aufnahmen der BR 202 487 des "Erfurter Bahnservice" stammen welchen noch den original Motor 12KVD, besaß. So das sich der Sound deutlich hörbar von dem größten Teil der heute remotorisierten V100 mit Caterpillar Motoren unterscheidet, aber alternativ durchaus verwendet werden kann. Die Motorregel CV,s sind für HO-Modelle ( z.B Roco ) abgestimmt und sollten bei anderen Spurweiten entsprechend angepasst werden.

Versuchsweise rüstete man 1972 insgesamt drei 110er mit einem 1200-PS-Dieselmotor aus, was sich auch im Schnellzugdienst ausgezeichnet bewährte. Das Strömungsgetriebe wurde – wie andere Bauteile auch – entsprechend angepasst. Zwischen 1981 und 1990 erfolgten die Umbauten auf 1200 PS (883 KW) im Raw Stendal unter Verwendung der Motoren 12 KVD 18/21 AL-4 und AL-5. Nach verschiedener Quellenlage wurden 492 oder 504 Loks in Stendal umgebaut.

## Quelle : Wikipedia

Ihre Lok fährt auf *Adresse 12*, jedoch kann die Adresse nach Belieben geändert werden .Die Einstellungen der CV sollten außer der Adresse nur in kleinen Schritten geändert werden um eine gute Funktion nicht zu sehr zu beeinflussen. Die Standard CV sind mit Hilfe einer Roco Lok eingestellt. Die Vmax. beträgt bei Regler Anschlag mit dieser Einstellung 100 Km/h Modellgeschwindigkeit. Der Sound wird in neun realen Fahrstufen wiedergegeben. Der gesamte Ablaufplan benötigt 18 Sekunden bis zur Fahrstufe 5. Nach Erreichen des Fahrstufen Sample 5 wird immer auf Fahrstufen Sample 4 zurückgestellt. Bedingt durch die Länge des Ablaufplans sollten die Beschleunigungs- und Bremswerte nicht allzu sehr geändert werden da diese unmittelbar mit dem Sound in Zusammenhang stehen.

## Funktions-Tastenzuordnung

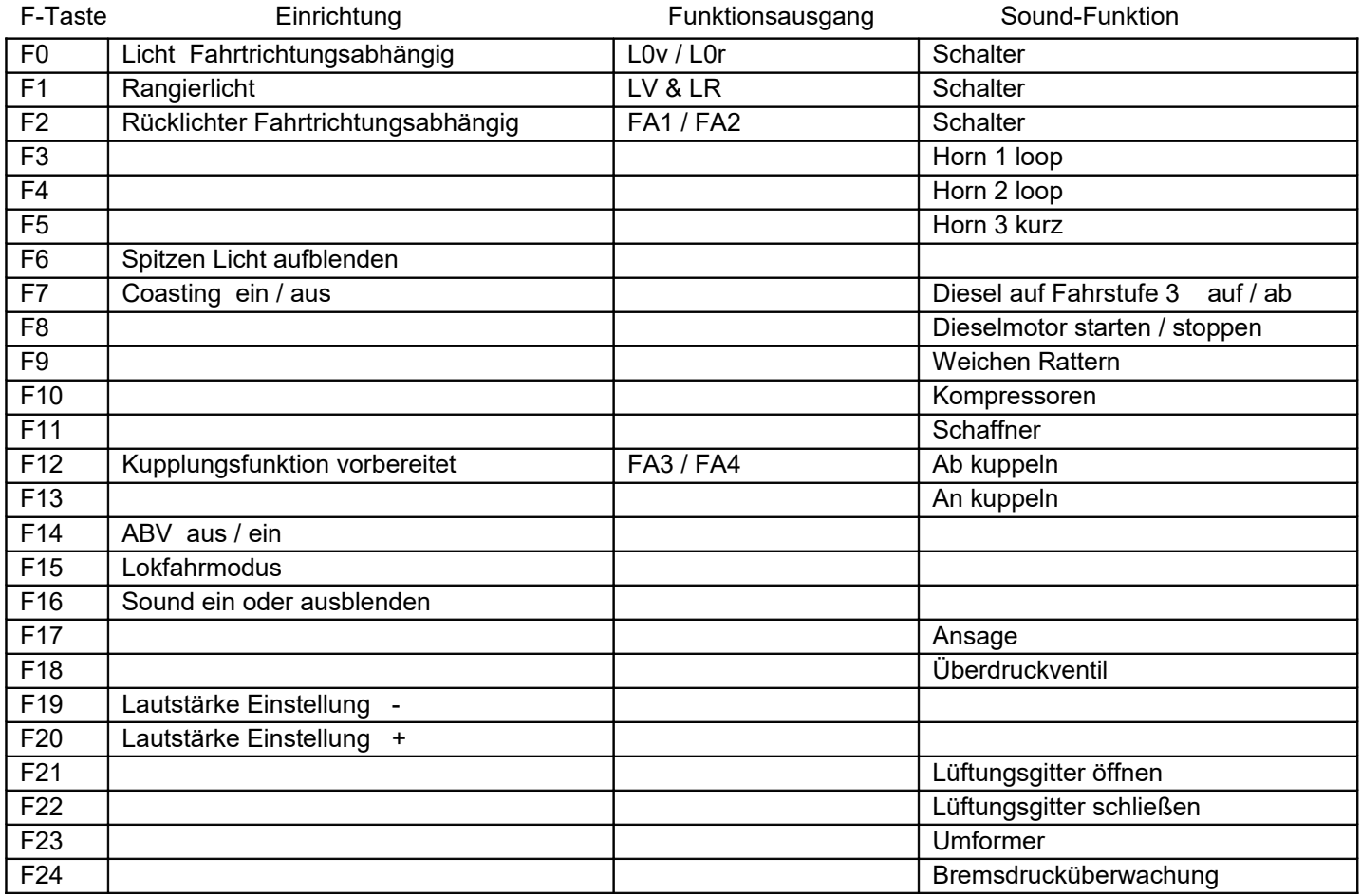

## **Lok Fahrt:** Mit Hilfe von F15 kann anderes Motorset gewählt werden.

Vorgehensweise: Nur wenn die Lok im Standgas Geräusch steht die F15 einschalten. Wenn die Geschwindigkeit größer ist als 0 hat F15 keine Funktion. Die Lok bleibt jetzt bis zu einer Modellgeschwindigkeit von ca. 30 Km/h im Standgas wie es beim Rangieren üblich ist. Als Zug Lok muss in selber Art die F15 wieder ausgeschaltet werden. Bei eingeschalteter F15 ist die F14 automatisch deaktiviert.

Die Einstellungen aller anderen CV sollten nur mit großer Umsicht und in kleinen Schritten erfolgen. Grund hierfür ist das die Motorfahrstufen, Verzögerungswerte und Dynamikgeräusche eng miteinander verknüpft sind. Zu große Änderungen könnten zum Fehlverhalten des Soundprojektes führen.

Falls eine Rückstellung auf die von mir eingestellten Werte notwendig ist, können Sie mit dem Schreiben in CV8 = 8 alle Werte wieder herstellen.

Ich wünsche Ihnen viel Freude mit Ihrer Lokomotive

Mit freundlichen Grüßen Matthias Henning